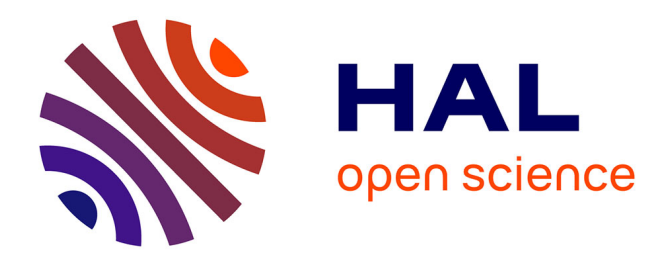

## **Modélisation en mécanique des solides**

Jean-Michel Génevaux

### **To cite this version:**

Jean-Michel Génevaux. Modélisation en mécanique des solides. Engineering school. 2011. cel-00612088v2

### **HAL Id: cel-00612088 <https://cel.hal.science/cel-00612088v2>**

Submitted on 16 May 2012 (v2), last revised 2 Feb 2018 (v5)

**HAL** is a multi-disciplinary open access archive for the deposit and dissemination of scientific research documents, whether they are published or not. The documents may come from teaching and research institutions in France or abroad, or from public or private research centers.

L'archive ouverte pluridisciplinaire **HAL**, est destinée au dépôt et à la diffusion de documents scientifiques de niveau recherche, publiés ou non, émanant des établissements d'enseignement et de recherche français ou étrangers, des laboratoires publics ou privés.

### ENSIM 2A

### $M\acute{e}canique$  :  $\mod$ élisation

Jean-Michel Génevaux avec les complicités de tous les collègues précédents qui ont fourni leurs documents.

16 mai 2012

# Table des matières

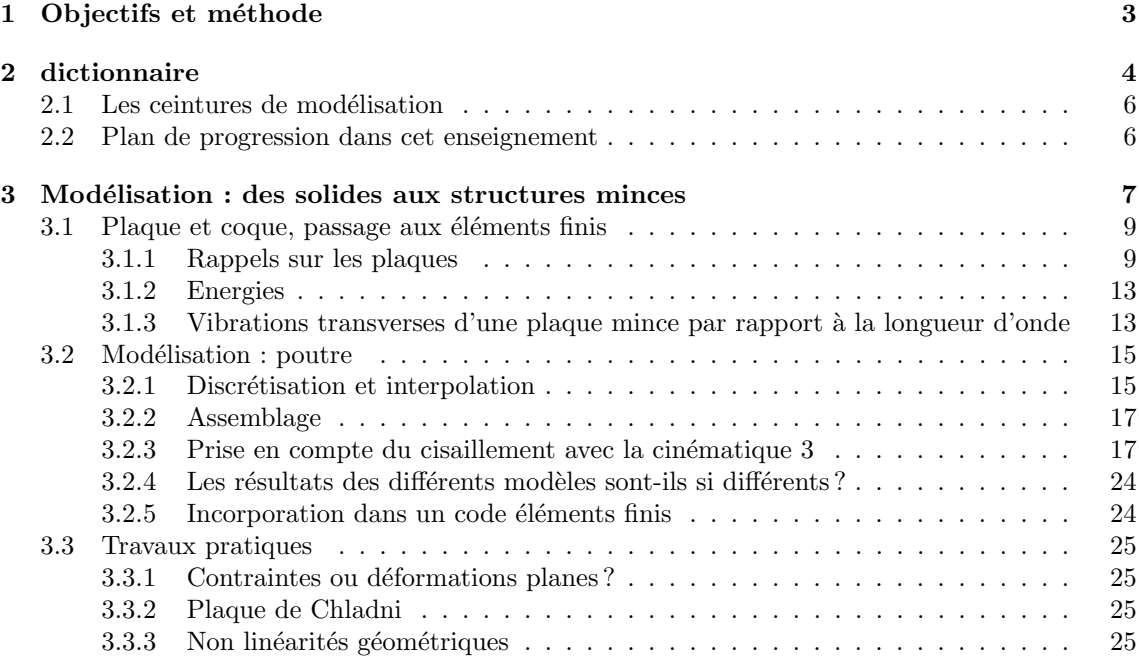

Si vous êtes l'une des 300 personnes qui téléchargent annuellement ce polycopié et que vous passez par Le Mans, venez m'offrir un café (sans sucre)... et on en profitera pour parler du contenu afin de l'améliorer.

Jean-Michel

### **Chapitre 1**

## **Objectifs et méthode**

Tous les documents (cours, td, tp, examens, corrigés, qcm) relatifs à ce cours sont disponibles sous http ://umtice.univ-lemans.fr/course/view.php ?id=95

- Ce polycopié est divisé en plusieurs parties :
- Pour v´erifier de fa¸con individuelle que vous avez acquis les comp´etences n´ecessaires, des petits exercices cibl´es, appel´es brevets, sont disponibles dans le recueil *banque de brevets*. Ils ont été écrit suites aux erreurs rencontrées les plus fréquemment dans les copies d'examen. Cette banque de brevet concerne l'ensemble des trois années de formation à l'ENSIM. Un arbre des connaissances vous permet, en grisant les brevets dont vous êtes détenteur-trice de savoir où vous en êtes dans la formation proposée.
- Pour vous entraîner à manipuler les concepts et à prendre un peu de hauteur et vous approprier la d´emarche globale, des sujets de travaux dirig´es et des sujets d'examens sont disponibles dans un polycopié spécifique. Les corrigés des td et examens sont disponibles sur UMTICE.
- Pour ceux qui le souhaitent, l'examen final classique de 1h15 sur une table n'aura pas lieu. Il peut être remplacé par le passage de ceintures (de blanche à noire) qui valident chacune une ´etape de la formation. Une ceinture est acquise lorsque
	- vous trouvez  $le(s)$  résultat $(s)$ ,
	- votre copie ne présente pas d'erreur d'homogénéité,
	- $-$  les écritures de l'ensemble de votre copie sont complètes (vecteurs, bases, points d'expression d'un torseur, unités pour un résultat chiffré).

Vous pouvez tenter d'obtenir une ceinture lorsque vous vous sentez prêt-e à le faire. Elles sont passées de façon individuelle, dans l'ordre des couleurs. Vous ne pouvez passer qu'une ceinture par s´eance. Vous pouvez passer une ceinture autant de fois que vous le souhaitez (dans la r´eserve des places diponibles) jusqu'`a obtention de celle-ci. Les passages de ceinture, s'arrêtent une semaine avant le jury de fin d'année. Pour s'inscrire au passage d'une ceinture,

- Vous compl´etez le fichier *inscription ceinture* disponible sur UMTICE, en inscrivant votre nom, la couleur de ceinture, le numéro de la tentative.
- $-$  Le jour choisi et à l'heure indiquée, vous vous présentez en salle td2.
- Vous ´ecrivez sur votre copie la d´eclaration suivante : "*Je m'engage sur l'honneur `a ne pas ´evoquer avec mes camarades le contenu du sujet de passage de ceinture.*". Cela permet `a vos camarades de faire une mesure "libre et non fauss´ee" de leurs savoirs scientifiques et non de leur compétence de mémorisation.
- L'enseignant vous donne le sujet.
- Vous r´epondez au sujet en respectant votre engagement.
- Vous allez d´eposer **le sujet et votre copie** dans le casier de JM G´enevaux.

L'interfaçage avec les modalités de contrôle des connaissances qui nécessite une note sera fait par la formule  $n = \frac{c}{n_c} * 20$ , avec *n* la note, *c* le nombre de ceintures obtenues et  $n_c$  le nombre de ceintures disponibles.

Nous vous souhaitons une bonne découverte, une intéressante confrontation des modéles que nous développerons lors de cette formation à la réalité des essais effectués en travaux pratiques, et bien sûr... une bonne collaboration entre vous, sauf pendant le passage des ceintures.

# **Chapitre 2**

# **dictionnaire**

Il peut vous être utile de connaître les termes spécifiques à la mécanique en anglais. Voici donc une sélection de termes.

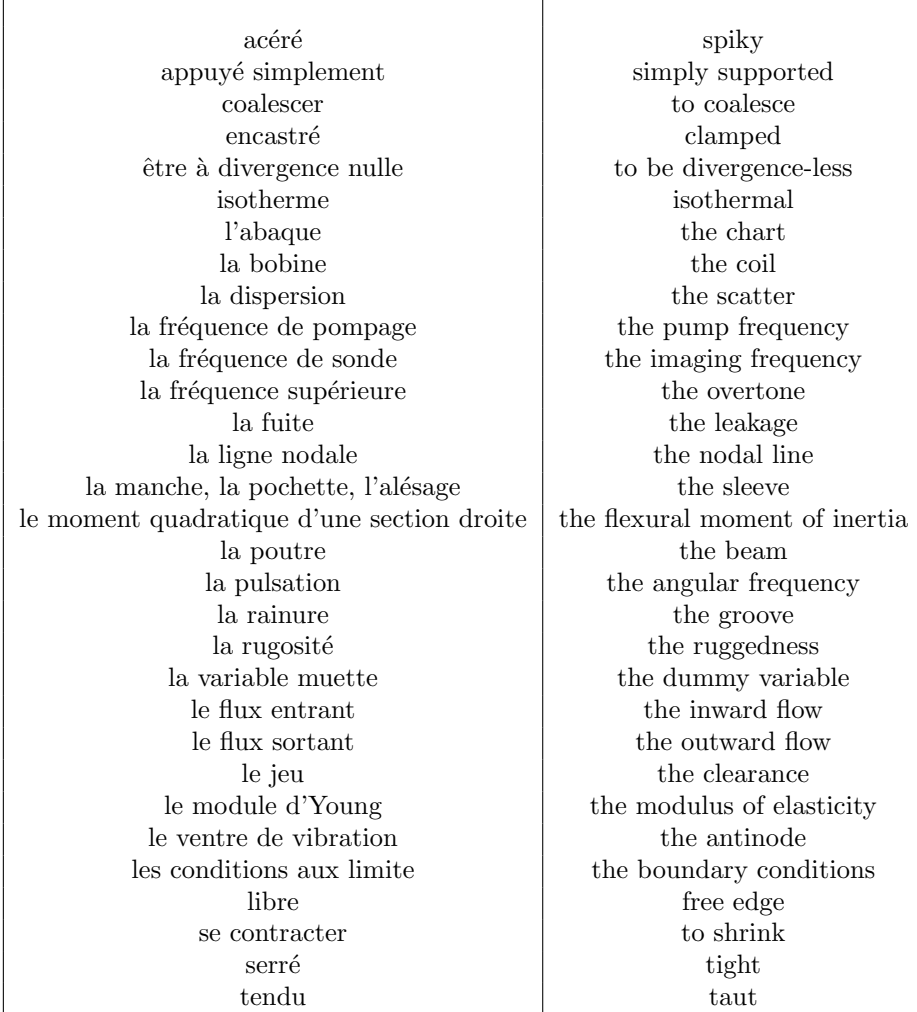

## **Bibliographie**

- [1] Axisa, Herm`es, Paris
- [2] Batoz,JL Dhatt,G *Mod´elisation des structures par ´el´ements finis : volume 2 : poutres et plaques* Hermès, Paris, 1990
- [3] Batoz,JL Dhatt,G *Modélisation des structures par éléments finis : volume 3 : coques* Hermès, Paris, 1992
- [4] Chevalier,L *M´ecanique des milieux continus d´eformables*, Ellipse, 2004
- [5] Dumontet *Exercices de m´ecanique des milieux continus*, Masson, Paris, 1994
- [6] JM Génevaux, fichiers disponible sur le réseau sous *distrib doc etu / 2a modelisation / model jmg*
- [7] JM G´enevaux, fichiers disponible sur le r´eseau sous *distrib doc etu / 1a tdp / cinematiques*
- [8] Lemaitre,J Chaboche,JL *Mécanique des matériaux solides*. Dunod, Paris, (cote 620.1 LEM à la BU)
- [9] Germain,P Muller,P *Introduction `a la m´ecanique des milieux continus.* Masson, Paris, 1980
- [10] AFNOR, *Guide pour l'expression de l'incertitude de mesure*, AFNOR, Paris, 1996
- [11] Génevaux,JM *A propos des tenseurs*, cours Ensim 1A, 2005
- [12] Zucchini,A Lourenco,PB *A micro-mechanical model for the homogenisation of masonry*, International Journal of Solids and Structures, **39**, Issue 12, June 2002, Pages 3233-3255.
- [13] Albigès Résistance des matériaux
- [14] Courbon
- [15] Feodossiev
- [16] Laroze Résistance des matériaux et structures (tome 2) éd. : Masson-Eyrolle
- [17] Timoshenko
- [18] Techniques de l'ingénieur, B5 I, 600,601, 5020, 5040 (concentrations de contraintes)
- [19] Chevalier Mécanique des systèmes et des milieux déformables, ellipse, paris, 2004.
- [20] Dumontet, Duvaut, Léné, Muller, Turbé, Exercices de mécanique des milieux continus, Masson, Paris 1994
- [21] Salencon,
- [22] Salencon, Mécanique des milieux continus, tome 2, Thermoélasticité, Editions de l'Ecole Polytechnique, Palaiseau, 2001
- [23] Salencon, M´ecanique des milieux continus, tome 3, Milieux curvilignes, Editions de l'Ecole Polytechnique, Palaiseau, 2001
- [24] Axisa,F *Modélisation des systèmes mécaniques : systèmes continus* Hermès, Paris, 2001
- [25] Batoz,JL Dhatt,G *Mod´elisation des structures par ´el´ements finis : volume 2 : poutres et plaques* Hermès, Paris, 1990
- [26] Chevalier, L *Mécanique des systèmes et des milieux déformables* Ellipses, Paris, 1996
- [27] JM Génevaux, fichiers disponible sur le réseau sous *distrib doc etu / 2a modelisation / model jmg*
- [28] JM G´enevaux, fichiers disponible sur le r´eseau sous *distrib doc etu / 1a tdp / cinematiques*

#### Plan de progression personnel en modélisation

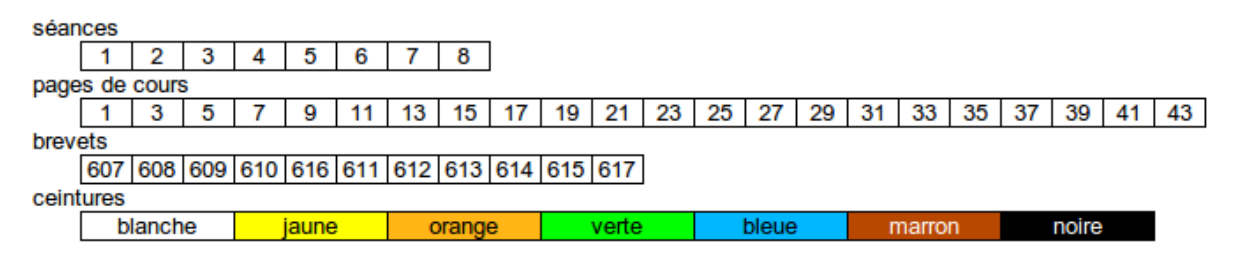

Figure 2.1 – Planning de progression.

#### 2.1 Les ceintures de modélisation

- 1. blanche : être venue une fois en cours de théorie des poutres pour récupérer le polycopié et avoir signalé à l'enseignant une faute d'orthographe ou de grammaire dans le polycopié.
- 2. jaune : savoir déterminer un type de modèle plausible pour une structure sollicitée mécaniquement.
- 3. orange : savoir déterminer une des composantes de la matrice de rigidité élémentaire d'un élément fini de type poutre.
- 4. verte : savoir quantifier les caractéristiques d'une section droite en prenant en compte un ´eventuellement voilement d'une section droite.
- 5. bleue : savoir mettre en place sur ordinateur un modèle numérique éléments finis plausible pour une structure et exploiter les résultats.
- 6. marron : avoir un oeuil critique sur les résultats obtenus avec un modèle élément fini.
- 7. noire :

#### **2.2 Plan de progression dans cet enseignement**

Pour que vous veilliez à ne pas prendre du retard dans votre progression, veuillez compléter au fur et à mesure des séances les cases de la figure 2.1.

## **Chapitre 3**

# **Modélisation : des solides aux structures minces**

Cette partie du cours est tirée de [3].

FIGURE  $3.1 -$ Batoz p14

FIGURE 3.2 – Batoz p2

FIGURE 3.3 – Batoz p $4$ 

FIGURE  $3.4$  – Batoz  $\rm p5$ 

FIGURE  $3.5$  – Batoz  $\rm p7$ 

FIGURE  $3.6$  – Batoz  $\rm p6$ 

FIGURE 3.7 – Batoz p $8$ 

FIGURE  $3.8$  – Batoz  $\rm p9$ 

FIGURE 3.9 – Batoz $\rm p10$ 

Face à un problème donné, il nous faut choisir un type de modèle à utiliser : type d'élément, utilisation ou non des symétries... Le synopsis de choix du type de modèle peut être représenté sur la figure 3.10.

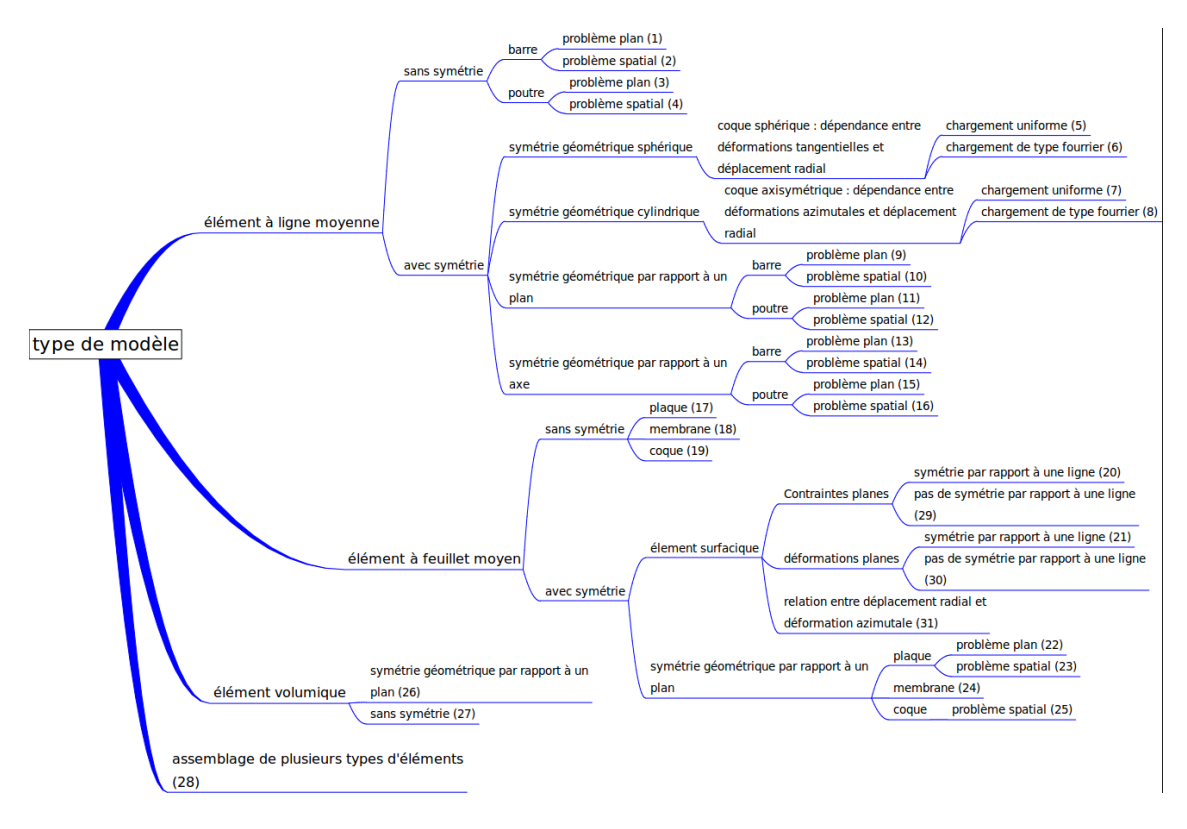

FIGURE  $3.10$  – Synopsis de choix d'un modèle.

**Assimilation** Pour vérifier que vous avez assimilé ce paragraphe, je vous invite à obtenir le brevet 607.

Si vous avez des difficultés, je vous invite à contacter le référent du brevet correspondant, dont le mél est disponible sur http ://umtice.univ-lemans.fr/course/view.php?id=95.

#### **3.1 Plaque et coque, passage aux éléments finis**

Utilisons la même méthode que dans le cas tridimensionnel, pour une structure de type plaque. Pour cela il nous faut évaluer l'énergie de déformation d'une plaque et l'énergie cinétique de celle-ci.

Effectuons tous d'abord, quelques rappels sur les grandeurs caractéristiques d'une plaque et les différentes lois de comportement.

#### **3.1.1 Rappels sur les plaques**

Ces rappels ont été construits à partir de  $[25]$ .

Les contraintes dans la structure, peuvent être modélisées par des efforts généralisés (voir figure 3.11),

– de membrane

$$
\vec{N} = \begin{bmatrix} N_x \\ N_y \\ N_{xy} \end{bmatrix} = \int_{-t}^{t} \begin{bmatrix} \sigma_{xx} \\ \sigma_{yy} \\ \sigma_{xy} \end{bmatrix} dz
$$
\n(3.1)

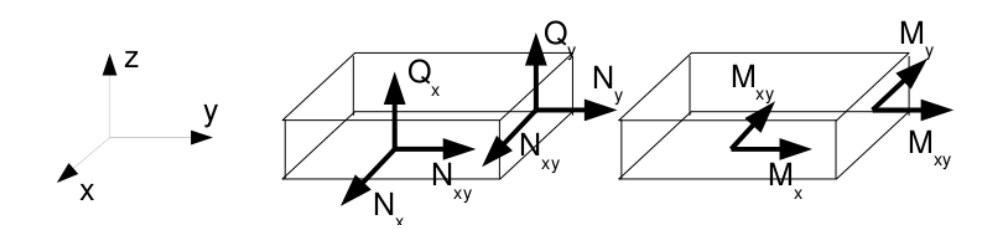

FIGURE  $3.11$  – Efforts généralisés (d'après [25])

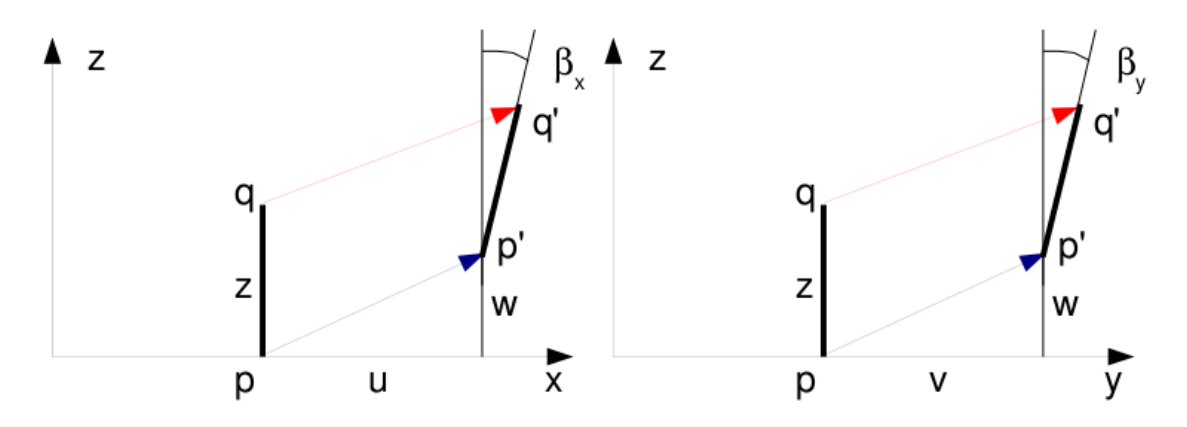

FIGURE 3.12 – Cinématique d'un point n'appartenant pas au feuillet moyen (d'après [25])

– de flexion

$$
\vec{M} = \begin{bmatrix} M_x \\ M_y \\ M_{xy} \end{bmatrix} = \int_{-t}^{t} \begin{bmatrix} \sigma_{xx} \\ \sigma_{yy} \\ \sigma_{xy} \end{bmatrix} z \, dz \tag{3.2}
$$

– tranchants

– courbures

$$
\vec{Q} = \begin{bmatrix} Q_x \\ Q_y \end{bmatrix} = \int_{-t}^{t} \begin{bmatrix} \sigma_{xz} \\ \sigma_{yz} \end{bmatrix} dz
$$
 (3.3)

La cinématique d'un point  $q$  est associée à la cinématique du point  $p$  appartenant au feuillet moyen, et de la normale au feuillet moyen qui tourne d'un angle  $\tilde{\beta} = \beta_x \tilde{y} - \beta_y \tilde{x}$  (voir figure 3.12). Le déplacement d'un point  $q$  à la distance  $z$  du feuillet moyen, s'écrit donc,

$$
\vec{u}(q) = (u(p) + z\beta_x)\vec{x} + (v(p) + z\beta_y)\vec{y} + w(p)\vec{z}
$$
\n(3.4)

Les déformations généralisées associées au mouvement du feuillet moyen et de sa normale peuvent être écrites sous forme de vecteurs. Il s'écrivent de façon compacte si on utilise la notation "," pour indiquer la dérivée partielle par rapport au paramètre en indice :  $\frac{\partial f}{\partial x} = f_{,x}$ .

 $-$  déformation dans le plan

$$
\vec{e} = \begin{bmatrix} u_{,x} \\ v_{,y} \\ u_{,y} + v_{,x} \end{bmatrix}
$$
 (3.5)

 $\check{\chi} =$  $\sqrt{ }$  $\perp$ *βx,<sup>x</sup> βy,<sup>y</sup>*  $\beta_x, y + \beta_y, x$ Ĭ.  $(3.6)$ 

 $-$  déformation de cisaillement

$$
\vec{\gamma} = \left[ \begin{array}{c} w_{,x} + \beta_x \\ w_{,y} + \beta_y \end{array} \right] \tag{3.7}
$$

La loi de comportement relie le vecteur des efforts généralisés  $[\vec{N}\vec{M}\vec{Q}]^t$  au vecteur des déformations généralisées  $[\vec{e}\vec{\chi}\vec{\gamma}]^t$ ,

$$
\begin{bmatrix}\n\vec{N} \\
\check{M} \\
\vec{Q}\n\end{bmatrix} = \begin{bmatrix}\nH_{mm} & H_{mf} & 0 \\
H_{mf} & H_{ff} & 0 \\
0 & 0 & H_c\n\end{bmatrix} \begin{bmatrix}\n\vec{e} \\
\check{\chi} \\
\vec{\gamma}\n\end{bmatrix} + \begin{bmatrix}\n\vec{N_0} \\
\check{M}_0 \\
\vec{Q_0}\n\end{bmatrix}
$$
\n(3.8)

où apparaissent les efforts de préchargement de la structure :

$$
\vec{N_0} = \int_{-t}^{t} \vec{\sigma_0} dz \tag{3.9}
$$

$$
\check{M}_0 = \int_{-t}^{t} \vec{\sigma_0} \, z \, dz \tag{3.10}
$$

$$
\vec{Q_0} = \int_{-t}^{t} \vec{\tau_0} dz
$$
\n(3.11)

Les sous-matrices sont liées aux matrices de comportement du matériau élastique isotrope *H* et  $H_{\tau}$  (élongation et cisaillement),

$$
H = \begin{bmatrix} 1 & \nu & 0 \\ \nu & 1 & 0 \\ 0 & 0 & (1 - \nu)/2 \end{bmatrix}
$$
 (3.12)

$$
H_{\tau} = \frac{E}{1 - \nu} \begin{bmatrix} 1 & 0\\ 0 & 1 \end{bmatrix}
$$
 (3.13)

par,

$$
H_m = \int_{-t}^{t} H dz \tag{3.14}
$$

$$
H_{mf} = \int_{-t}^{t} H z dz
$$
\n(3.15)

$$
H_f = \int_{-t}^{t} H z^2 dz \tag{3.16}
$$

$$
H_c = k 2t H_{\tau} \tag{3.17}
$$

Le coefficient de correction en cisaillement  $k$  dépend du modèle utilisé [25].

- $-$  Pour un modèle de Kirchoff, pour lequel la normale au feuillet moyen reste orthogonal au feuillet moyen :  $k = 1$ .
- $-$  Pour un modèle de Reissner, pour lequel la normale au feuillet moyen ne reste plus rectiligne du fait de l'apparition d'un gauchissement : *k* est calculée telle que l'énergie de déformation à partir des grandeurs généralisées et celle calculée en tridimensionnelle soit les mêmes, et l'on obtient (pour une répartition parabolique du cisaillement dans l'épaisseur),  $k = \frac{5}{6}$ .
- Pour un mod`ele de Mindlin, bas´e sur les mˆemes hypoth`eses que celui de Reissner, la grandeur  $k$  est calculée par la coïncidence des premiers modes de flexion transverse (calage en dynamique)  $k = 1$ .

Pour les deux derniers modèles, la contrainte de cisaillement n'est pas constante dans l'épaisseur (voir figure 3.13). Le choix du modèle est conditionné par l'épaisseur relative de la plaque (épaisseur / longueur d'onde du mode de vibration). Le modèle de Kirchhoff peut donc être suffisant pour les premiers modes, et insuffisant pour les modes de fréquences plus élevée.

Dans le cas d'un plaque homogène isotrope, le couplage entre les déformations de membrane et de flexion sont nulles et  $H_{mf} = 0$ .

FIGURE 3.13 – Pour les modèles de Reissner et de Mindlin, le cisaillement n'est pas constant dans l'épaisseur.

#### **3.1.2 Energies**

L'énergie interne de déformation de la plaque est donnée par l'intégrale sur le feuillet moyen des produits des efforts généralisés par leur grandeur duale des déformations généralisées,

$$
V = \frac{1}{2} \int_{A} \left( \vec{N} \cdot \vec{e} + \check{M} \cdot \check{\chi} + \vec{Q} \cdot \vec{\gamma} \right) dA \tag{3.18}
$$

Dans la méthode de Rayleigh-Ritz, il nous faut intuiter des fonctions de forme. Il est donc nécessaire d'exprimer *V* en fonction de *u*, *v* et *w* ainsi que  $\tilde{\beta}$  à l'aide des formules précédentes. Nous ne le ferons pas ici dans le cas général, au vue de la complexité des expressions que nous obtiendrions.

L'énergie cinétique, sera elle, directement exprimée en fonction de la vitesse en tout point *q* du volume,

$$
T = \frac{1}{2} \int_{\Omega} \rho \dot{\vec{u}}(q)^2 d\Omega.
$$
 (3.19)

Si on étudie le cas d'un mouvement harmonique  $\vec{u}(q) = \vec{U}(q) \sin \omega t$ , alors l'énergie cinétique est,

$$
T = \frac{1}{2}\omega^2 \int_{\Omega} \rho \vec{U}(q)^2 d\Omega.
$$
 (3.20)

Comme le déplacement du point *q* est fonction de celui de p (appartenant au feuillet) et de la rotation du feuillet,

$$
\vec{U}_q = (U_P + z\beta_x)\vec{x} + (V_P + z\beta_y)\vec{y} + W_P\vec{z},\tag{3.21}
$$

Le carré de celui-ci donne,

$$
\vec{U}_q^2 = (U_P^2 + V_P^2 + W_P^2) + (2U_p z \beta_x + 2V_p z \beta_y + z^2 \beta_x^2 + z^2 \beta_y^2)
$$
\n(3.22)

On doit ensuite intégrer dans l'épaisseur *h* et faisant ainsi apparaître la masse surfacique  $\rho_s$  $\rho h = \rho 2t$ . Si l'on ne garde que le premier terme de 3.22, on néglige en fait les termes d'énergie cinétique de rotation. On obtient alors,

$$
T = \frac{1}{2}\omega^2 \int_A \rho_s \vec{U}(p)^2 \, dA. \tag{3.23}
$$

Pour les plaques dont l'épaisseur reste bien plus faible que la longueur d'onde des vibrations, cette approximation est tout à fait correcte.

#### **3.1.3 Vibrations transverses d'une plaque mince par rapport `a la longueur d'onde**

Dans le cas d'un mouvement transverse d'une plaque, la fonction de forme est  $\vec{u}(p) = w(p)\vec{z}$ . Son mouvement sera décrit par exemple par,

$$
w(x, y, t) = \tilde{w}(x, y)\sin(\omega t). \tag{3.24}
$$

Pour simplifier les notations, nous noterons *w* la fonction de forme  $\tilde{w}(x, y)$ .

Si la plaque est de plus isotrope homogène, alors l'énergie potentielle se simplifie en,

$$
V = \frac{1}{2} \int_{A} \left( \check{M} \cdot \check{\chi} + \vec{Q} \cdot \vec{\gamma} \right) dA \tag{3.25}
$$

Si la plaque n'est pas trop épaisse, on peut négliger l'énergie de déformation en cisaillement, par rapport à l'énergie de déformation en flexion. Elle se réduit donc à,

$$
V = \frac{1}{2} \int_{A} \breve{M} \cdot \breve{\chi} dA \tag{3.26}
$$

Il nous faut exprimer ces grandeurs en fonction du déplacement transverse  $w(x, y)$ . On introduit la loi de comportement (formule 3.8),

$$
V = \frac{1}{2} \int_{A} H_f \breve{\chi} \cdot \breve{\chi} dA \tag{3.27}
$$

On la relie au comportement dans l'épaisseur,

$$
V = \frac{1}{2} \int_{A} \int_{-t}^{t} \frac{E}{1 - \nu^{2}} \begin{bmatrix} 1 & \nu & 0 \\ \nu & 1 & 0 \\ 0 & 0 & (1 - \nu)/2 \end{bmatrix} z^{2} \tilde{\chi} \cdot \tilde{\chi} dA \qquad (3.28)
$$

Pour une plaque d'épaisseur constante et homogène, on peut sortir *H* et l'intégrale sur l'épaisseur de l'intégrale sur la surface,

$$
V = \frac{1}{2} \frac{E 2t^3}{3(1 - \nu^2)} \int_A \begin{bmatrix} 1 & \nu & 0 \\ \nu & 1 & 0 \\ 0 & 0 & (1 - \nu)/2 \end{bmatrix} \vec{\chi} \cdot \vec{\chi} dA \tag{3.29}
$$

On fait apparaître *D* la rigidité équivalente du feuillet moyen en posant  $h = 2t$  l'épaisseur totale de la plaque,

$$
D = \frac{Eh^3}{(1 - \nu^2)12},\tag{3.30}
$$

$$
V = \frac{1}{2}D \int_{A} \begin{bmatrix} 1 & \nu & 0 \\ \nu & 1 & 0 \\ 0 & 0 & (1 - \nu)/2 \end{bmatrix} \check{\chi} \cdot \check{\chi} dA \qquad (3.31)
$$

On exprime alors les courbures  $\tilde{\chi}$  en fonction des rotations de normale  $\tilde{\beta}$ ,

$$
V = \frac{1}{2}D \int_{A} \begin{bmatrix} 1 & \nu & 0 \\ \nu & 1 & 0 \\ 0 & 0 & (1-\nu)/2 \end{bmatrix} \begin{bmatrix} \beta_{x,x} \\ \beta_{y,y} \\ \beta_{x,y} + \beta_{y,x} \end{bmatrix} \cdot \begin{bmatrix} \beta_{x,x} \\ \beta_{y,y} \\ \beta_{x,y} + \beta_{y,x} \end{bmatrix} dA
$$
 (3.32)

Il nous faut alors choisir une cinématique qui relie la rotation au déplacement transverse *w*. Si l'on considère le modèle de Kirchhoff, la normale au feuillet moyen reste normale au feuillet moyen, alors la figure 3.12 indique que,

$$
\beta_x = -w_{,x} \tag{3.33}
$$

$$
\beta_y = -w_{,y} \tag{3.34}
$$

la "," indiquant toujours la dérivée partielle par rapport au paramètre en indice. On obtient donc l'expression finale,

$$
V = \frac{1}{2}D \int_{A} \left( w_{,xx}^2 + w_{,yy}^2 + 2\nu w_{,xx} w_{,yy} + 2(1 - \nu)w_{,xy}^2 \right) dA \tag{3.35}
$$

Dans l'équation ci-dessus, la fonction  $w(x, y, t) = \tilde{w} \sin(\omega t)$ . L'énergie potentielle maximale est donc,

$$
V_{max} = \frac{1}{2} D \int_A \left( \tilde{w}_{,xx}^2 + \tilde{w}_{,yy}^2 + 2\nu \tilde{w}_{,xx} \tilde{w}_{,yy} + 2(1-\nu)\tilde{w}_{,xy}^2 \right) dA. \tag{3.36}
$$

A l'aide de toutes les hypothèses précédentes, l'énergie cinétique maximale sera déduite de la formule 3.23,

$$
T_{max} = \frac{1}{2}\omega^2 \int_A \rho h \tilde{w}^2 dA \tag{3.37}
$$

Le coefficient de Rayleigh pour ce type de plaque et de cinématique est,

$$
\omega^{2} = R(\omega) = D \frac{\int_{A} (\tilde{w}_{,xx}^{2} + \tilde{w}_{,yy}^{2} + 2\nu\tilde{w}_{,xx} \tilde{w}_{,yy} + 2(1-\nu)\tilde{w}_{,xy}^{2}) dA}{\int_{A} \rho h \tilde{w}^{2} dA}
$$
(3.38)

**Assimilation** Pour vérifier que vous avez assimilé ce paragraphe, je vous invite à obtenir le brevet 608.

Si vous avez des difficultés, je vous invite à contacter le référent du brevet correspondant, dont le m´el est disponible sur http ://umtice.univ-lemans.fr/course/view.php ?id=95.

#### **3.2** Modélisation : poutre

#### **3.2.1** Discrétisation et interpolation

Le corps est représenté par sa fibre moyenne. A chaque point  $H$  de cette fibre moyenne est associé un torseur de déplacement  ${U}$  composé par un angle de rotation  $\vec{\omega}$  et un déplacement  $\vec{u}$ . Le nombre de degrés de liberté d'une poutre comprise entre un point *A* et un point *B* est infini car il existe une infinité de points *H*. Le champs de déplacement est discrétisé en définissant des éléments finis entre deux points que nous noterons *i* et *j*. Les degrés de liberté à ces noeuds correspondent aux composantes du torseur de déplacement : 3 angles de rotation, et 3 déplacements. Si une poutre est discrétisée avec 5 noeuds (et donc 4 éléments finis liants ces 5 noeuds), le nombre de degrés de liberté du système élément fini est de  $30$  (=5<sup>\*6</sup>) et non plus infini pour le système non discrétisé.

Le passage entre les degrés de liberté des deux noeuds  $i$  et  $j$  aux degrés de liberté en tout point *P* compris entre ces deux noeuds, nécessite la définition de fonctions d'interpolation. Ces fonctions sont calculables à l'aide des formules de Bresse qui incorporent la loi de comportement du matériau et l'une des cinématiques.

Considérons à titre d'exemple les deux torseurs de déplacements tel que le déplacement soit unitaire au point  $i: \{U_i\}$  $\left\{ \begin{array}{c} \breve{0} \\ 1 \vec{y} \end{array} \right\}_i$ et  ${U_j}$  $\int$   $\check{0}$ *~*0  $\mathcal{L}$ *j* exprimés dans le repère local  $(i, \vec{x}, \vec{y}, \vec{z})$ qui correspondent au mouvement suivant un seul des  $12$  degrés de liberté de cet élément fini de longueur *l*. On peut calculer les torseurs de chargement  $\{\tau_i\}$  et  $\{\tau_j\}$  aux deux extrémités *i* et *j* qui permettent d'obtenir les deux torseurs de déplacement considérés. Le problème étant plan, on peut choisir a priori  $\{\tau_j\}$  =  $\int$   $F\overline{y}$ *Cz*˘  $\mathcal{L}$ *j* . Si on oriente la poutre de  $i$  vers  $j$ , le torseur des efforts intérieur en tout point *P* tel que  $\vec{P} = s\vec{x}$  est alors,

$$
\{\tau_{effint}\} = \left\{ \begin{array}{c} F\vec{y} \\ C\breve{z} \end{array} \right\}_j,\tag{3.39}
$$

soit par la formule de changement de point,

$$
\{\tau_{effint}\} = \left\{ \begin{array}{c} F\vec{y} \\ (C + F(l - s))\vec{z} \end{array} \right\}_P.
$$
 (3.40)

Les sollicitations sont donc d'effort tranchant  $T_y = F$  et de moment fléchissant  $Mfz = C + F(l-s)$ . Par les formules de Bresse, on peut donc obtenir les mouvements de B par rapport à A, d'où pour les mouvements imposés choisis :

$$
-1 = \frac{Fl}{GS_y} + \frac{Fl^3}{3EI_{Hz}} + \frac{Cl^2}{2EI_{Hz}},
$$
\n(3.41)

$$
0 = \frac{Fl^2}{2EI_{Hz}} + \frac{Cl}{EI_{Hz}}.\t(3.42)
$$

Ce sytème de deux équations à deux inconnues  $F$  et  $C$  permet de les déterminer :

$$
F = \frac{-1}{l\left(\frac{1}{GS_y} + \frac{l^2}{12EI_{Hz}}\right)},
$$
\n(3.43)

$$
C = \frac{1}{2\left(\frac{1}{GS_y} + \frac{l^2}{12EI_{Hz}}\right)}.\tag{3.44}
$$

On connait donc, grâce à l'équation 3.39, le torseur des efforts intérieurs, et via les formules de Bresse, le d´eplacement et la rotation de tout point *P* compris entre *i* et *j* d'abcisse *sp*. Tout calculs fait, on obtient :

$$
u_P = 1 + \frac{Fs_p}{GS_y} + \frac{C}{EI_{Hz}} \frac{-s_p^2 + ls_p}{2} + \frac{F}{EI_{Hz}} \frac{s_p^3 - 3ls_p^2 + 3l^2s_p}{3},
$$
(3.45)

$$
\omega_p = \frac{Cs_p}{EI_{Hz}} + \frac{F}{EI_{Hz}} \frac{-s_p^2 + ls_p}{2}.
$$
\n(3.46)

En remplacant les expressions de *F* et *C* par leurs valeurs equations 3.43 3.44, on obtient les fonctions d'interpolations associées au degré de liberté de translation dans la direction  $\vec{y}$  du point *i*,

$$
u_{P} = 1 + \frac{\frac{-1}{l\left(\frac{1}{GS_{y}} + \frac{l^{2}}{12EI_{Hz}}\right)}s_{p}}{GS_{y}} + \frac{\frac{1}{2\left(\frac{1}{GS_{y}} + \frac{l^{2}}{12EI_{Hz}}\right)} - s_{p}^{2} + ls_{p}}{EI_{Hz}} + \frac{\frac{-1}{l\left(\frac{1}{GS_{y}} + \frac{l^{2}}{12EI_{Hz}}\right)}s_{p}^{3} - 3ls_{p}^{2} + 3l^{2}s_{p}}{SI_{Hz}}}{EI_{Hz}}, (3.47)
$$

$$
\omega_{p} = \frac{\frac{1}{2\left(\frac{1}{GS_{y}} + \frac{l^{2}}{12EI_{Hz}}\right)}s_{p}}{EI_{Hz}} + \frac{\frac{-1}{l\left(\frac{1}{GS_{y}} + \frac{l^{2}}{12EI_{Hz}}\right)} - s_{p}^{2} + ls_{p}}{EI_{Hz}}}{EI_{Hz}}.
$$

Si on appelle  $K_e$  la matrice de rigidité élémentaire de l'élément, liant les efforts généralisés aux noeuds *i* et *j* aux déplacements généralisés en ces noeuds,

$$
\begin{bmatrix}\nF_{xi} \\
F_{yi} \\
F_{zi} \\
C_{xi} \\
C_{yi} \\
C_{zi} \\
F_{xj} \\
F_{yj} \\
F_{zj} \\
C_{xj} \\
C_{yj} \\
C_{zj}\n\end{bmatrix} = [K_e]\begin{bmatrix}\nu_{xi} \\
u_{yi} \\
u_{zi} \\
\omega_{yi} \\
u_{xj} \\
u_{yj} \\
u_{zj} \\
u_{zj} \\
u_{zj}\n\end{bmatrix},
$$
\n(3.49)

les termes obtenus sont ceux de la seconde colonne :

$$
K_{e12} = 0
$$
  
\n
$$
K_{e22} = \frac{1}{l\left(\frac{1}{GS_y} + \frac{l^2}{12EI_{Hz}}\right)}
$$
  
\n
$$
K_{e32} = 0
$$
  
\n
$$
K_{e42} = 0
$$
  
\n
$$
K_{e52} = 0
$$
  
\n
$$
K_{e62} = \frac{-1}{2\left(\frac{1}{GS_y} + \frac{l^2}{12EI_{Hz}}\right)}
$$
  
\n
$$
K_{e72} = 0
$$
  
\n
$$
K_{e82} = \frac{-1}{l\left(\frac{1}{GS_y} + \frac{l^2}{12EI_{Hz}}\right)}
$$
  
\n
$$
K_{e92} = 0
$$
  
\n
$$
K_{e102} = 0
$$
  
\n
$$
K_{e112} = 0
$$
  
\n
$$
K_{e122} = \frac{1}{2\left(\frac{1}{GS_y} + \frac{l^2}{12EI_{Hz}}\right)}
$$

Dans les résultats ci-dessus, on a utilisé l'équilibre du segment de poutre pour trouver les valeurs des forces et couples au noeud *i*.

On peut faire de même pour chaque degré de liberté de cet élément poutre, et obtenir ainsi tous les termes de la matrice de rigidité.

On notera que les termes de la matrice de rigidité sont obtenus en faisant l'équilibre de la structure, que la fonction d'interpolation de  $u_p$  est de degré 3. Si l'on avait choisi a priori une fonction polynomiale de degré 3 introduisant 4 constantes déterminées par les 4 ddl (2 rotations et 2 translations) pour le mouvement transverse de cette poutre, on aurait obtenu le même résultat. Pour les éléments poutre, en statique, non chargé entre les points  $i$  et  $j$ , la solution éléments finis est exacte et n'est pas une solution approchée.

Le choix de ces fonctions d'interpolation de degré 3, implique que la solution éléments finis ne sera qu'approchée,

– en dynamique,

 $-$  ou si une charge est répartie entre *i* et *i*.

La matrice de rigidité élémentaire peut aussi être obtenue par le calcul de l'énergie de déformation dans l'élément : l'énergie locale de déformation en tout point *P*, qui dépend des fonctions d'interpolation choisies, est intégrée entre les deux points  $i$  et  $j$ , puis égalée avec l'énergie de déformation de l'ensemble de l'élément. On identifie alors terme à terme en fonction des degrés de liberté.

La matrice de masse élémentaire peut être obtenue de façon similaire, à partir du calcul des  $énergies cinfiques.$ 

Le vecteur chargement élémentaire peut être aussi obtenu à partir du calcul des travaux de ces chargements.

**Assimilation** Pour vérifier que vous avez assimilé ce paragraphe, je vous invite à obtenir le brevet 609.

Si vous avez des difficultés, je vous invite à contacter le référent du brevet correspondant, dont le mél est disponible sur http ://umtice.univ-lemans.fr/course/view.php?id=95.

#### **3.2.2 Assemblage**

La matrice de rigidité globale de la structure est ensuite obtenue par la somme des matrices de rigidités élémentaires que l'on prendra soin de placer dans la matrice globale en fonction des numéros des degrés de liberté.

#### **3.2.3** Prise en compte du cisaillement avec la cinématique 3

En tridimensionnel, nous utiliserons le champs de déplacement  $\vec{u}$ , le tenseur des déformations , le tenseur des contraintes *σ*. Les relations les liants sont :

- le passage d´eplacement d´eformations
- la loi de comportement
- le principe fondamental de la dynamique
- $-$  les conditions aux limites en déplacement
- les conditions aux limites en contrainte

Pour les modèles de type poutre, nous déclinerons des grandeurs qui seront définies sur la fibre moyenne de la poutre : torseur des déplacements, torseur des déformations, et torseur de cohésion. Les relations les liant sont les transpositions au cas 1D des équations précédentes :

- le passage d´eplacement d´eformations
- la loi de comportement
- le principe fondamental de la dynamique
- $-$  les conditions aux limites en déplacement
- les conditions aux limites en contrainte

Nous travaillerons dans ce cours sur la loi de comportement de la fibre moyenne, qui dépend de la cinématique choisie. Nous avons étudié dans le chapitre ?? deux cinématiques de section droite. La seconde cinématique n'était pas correcte en présence d'un effort tranchant.

En effet, les contraintes de cisaillement doivent rester nulles sur les surfaces latérales de la poutre. Une répartition des contraintes de cisaillement constantes dans l'épaisseur de la poutre est donc inacceptable.

#### **Hypoth`ese**

Pour que les termes de cisaillement soient nuls sur le contour de la section droite, il faut laisser la section se gauchir.

#### **Loi de comportement**

On corrigera les termes de la loi de comportement en introduisant les concepts de section efficace ou de moment quadratique efficace en torsion. On mettra la loi de comportement sous la forme,

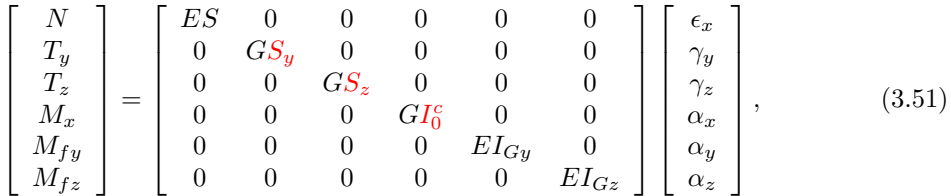

#### **M´ethodes de calcul des coefficients correctifs**

**Sollicitation de torsion** La répartition de contraintes et le champ de déformation sont simples dans la cas où la barre est de section droite circulaire. Dans tous les autres cas, où un gauchissement de la section droite peut apparaˆıtre, l'´evaluation des contraintes est plus complexe.

- Il est nécessaire de déterminer la fonction de gauchissement  $\phi$  telle que :
- pour tout point de la section droite

$$
\Delta\phi(\tilde{y},\tilde{z}) = 0,\tag{3.52}
$$

– pour tout point du contour de la section droite

$$
\vec{grad\phi}.\vec{n} = \tilde{z}n_y - \tilde{y}n_z. \tag{3.53}
$$

Le moment quadratique en torsion corrigé  $I_0^c$  est alors :

$$
I_0^c = I_0 + \int \left(\tilde{y}\frac{\partial\phi}{\partial \tilde{z}} - \tilde{z}\frac{\partial\phi}{\partial \tilde{y}}\right) d\tilde{y} d\tilde{z}
$$
 (3.54)

Les notations utilisées dans l'ouvrage, par rapport à celles utilisées dans ce polycopié sont :

$$
\alpha_x = \psi_0 \tag{3.55}
$$

$$
I_0 = J \tag{3.56}
$$

$$
\tilde{x} = x \tag{3.57}
$$

$$
\tilde{y} = y \tag{3.58}
$$

- $\tilde{z} = z$  (3.59)
	- (3.60)

La démonstration des formules  $3.52$  et  $3.54$  est présentée figures  $3.14$  à  $3.26$  extraites d'un livre de Salencon [22]. Elle est suivie par un exemple de résolution pour un cylindre de section droite triangulaire extraite d'un livre de Chevalier [4].

FIGURE  $3.14$  – Salençon 2 p110.

FIGURE  $3.15$  – Salençon 2 p111.

FIGURE  $3.16$  – Salençon 2 p112.

**d´emonstration**

FIGURE  $3.17$  – Salençon 2 p113.

FIGURE  $3.18$  – Salençon 2 p114.

FIGURE  $3.19$  – Salençon 2 p115.

FIGURE 3.20 – Salençon 2 p116.

FIGURE 3.21 – Salençon 2 p117.

FIGURE 3.22 – Salençon 2 p120.

FIGURE 3.23 – Salençon 2 p121.

exemple de résolution

FIGURE 3.24 – Chevalier p299.

FIGURE 3.25 – Chevalier p300.

Figure 3.26 – Chevalier p301.

**Assimilation** Pour vérifier que vous avez assimilé ce paragraphe, je vous invite à obtenir les brevets 610, 616, 611 et 612.

Si vous avez des difficultés, je vous invite à contacter le référent du brevet correspondant, dont le m´el est disponible sur http ://umtice.univ-lemans.fr/course/view.php ?id=95.

**Sollicitation d'effort tranchant** Les équations d'équilibre,

Cela revient à rechercher une fonction  $\psi$ , appelée fonction de gauchissement telle que,

On y ajoute les conditions aux limites,

Ceci peut être résolu de façon analytique, numérique.

**Solution analytique 1** Dans [24], la démarche est juste évoquée (voir figure ??. Elle montre que la section doit être corrigée par un coefficient :

$$
S_{efficace} = KS = S_y.
$$
\n
$$
(3.61)
$$

**Solution analytique 2 : un exemple de calcul Si on isole un tronçon compris entre**  $G(x)$ et  $G'(x+dx)$  pour la matière comprise entre une cote  $\tilde{y} = y_0$  et  $\tilde{y} = h/2$  (voir figure 3.27), cet élément de matière doit être en équilibre. Etudions le cas d'un effort tranchant dans la direction  $\vec{y}$ , pour une poutre non chargée sur sa surface supérieure.

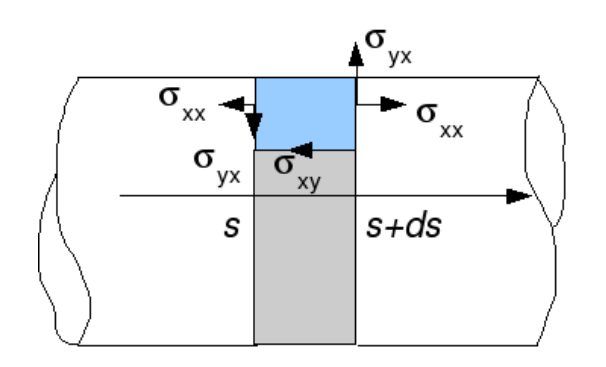

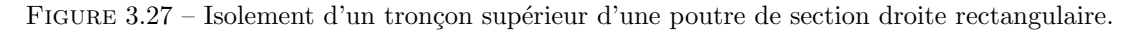

Le théorème général de la statique nous donne, en projection sur l'axe  $\vec{x}$ ,

$$
\int_{S_{x+dx}} \sigma_{xx} dS_1 - \int_{S_x} \sigma_{xx} dS_2 + \int_{S_{y_0}} (-\sigma_{xy}) dS_3 = 0
$$
\n(3.62)

et en projection sur l'axe  $\vec{y}$ 

$$
\int_{S_{x+dx}} \sigma_{yx} dS_1 - \int_{S_x} \sigma_{yx} dS_2 = 0.
$$
\n(3.63)

Or,

$$
\sigma_{xx}(x+dx) = -\frac{Mf z_{x+dx}\tilde{y}}{I_{gz}} = -\frac{Mf z_x \tilde{y}}{I_{gz}} - \frac{\frac{dMf z_x}{dx} dx \tilde{y}}{I_{gz}} = \sigma_{xx}(x) + \frac{T_y dx \tilde{y}}{I_{gz}} \tag{3.64}
$$

 $L'$ équation 3.62 nous donne donc,

$$
\int_{S_x} \frac{T_y dx \tilde{y}}{I_{gz}} dS_1 + \int_{S_{y_0}} (-\sigma_{xy}) dS_3 = 0,
$$
\n(3.65)

avec  $dS_1 = dz d\tilde{y}$  et le cisaillement étant constant sur  $S_3$ ,  $\int dS_3 = b(y_0) dx$ . On obtient donc,

$$
\sigma_{yx}b(y_0)dx = \frac{T_y dx}{I_{gz}} \int \tilde{y}d\tilde{y}d\tilde{z},\tag{3.66}
$$

On reconnaît le moment statique d'une aire plane  $m_{y0} = \int_{\tilde{y}=y_0}^{h/2} \tilde{y} d\tilde{z} d\tilde{y}$ , la relation entre le cisaillement  $\sigma_{xy}$  et l'effort tranchant  $T_y$ :

$$
\sigma_{yx} = \frac{T_y m(y_0)}{I_{gz} b(y_0)}.
$$
\n(3.67)

Pour la section rectangulaire on trouve une répartition de contrainte de cisaillement polynomiale de degré 2, dont le maximum, au centre de la section est égal à  $\sigma_{xy}^{max} = 3/2 \frac{T_y}{S}$  et nul sur les deux faces  $\tilde{y} = h/2$  et  $\tilde{y} = -h/2$ :

$$
\sigma_{xy} = \frac{3T_y}{2S} \left[ 1 - \frac{\tilde{y}^2}{h^2/4} \right] \tag{3.68}
$$

Pour trouver le coefficient correctif de section, par la méthode de Reissner, il faut que l'énergie de déformation de cisaillement soit équivalente à celle si la contrainte de cisaillement était constante :

$$
\frac{1}{2}\frac{T_y^2}{GS_y} = \frac{1}{2}\int \sigma_{xy}\epsilon_{xy}\,d\tilde{z}d\tilde{y}
$$
\n(3.69)

$$
\frac{T_y^2}{GS_y} = \int \frac{\sigma_{xy}^2}{G} \, d\tilde{z} d\tilde{y} \tag{3.70}
$$

$$
\frac{T_y^2}{GS_y} = \frac{9T_y^2}{4S^2G} \int \left[1 - \frac{\tilde{y}^2}{h^2/4}\right]^2 d\tilde{z} d\tilde{y}
$$
\n(3.71)

or  $\int \left[1 - \frac{\tilde{y}^2}{h^2} \right]$ *h*2*/*4  $\int_0^2 d\tilde{z} d\tilde{y} = 8hb/15$ , et donc,

$$
\frac{T_y^2}{GS_y} = \frac{9T_y^2 8S}{4S^2 G 15}.
$$
\n(3.72)

Ce qui donne un coefficient correctif de section :

$$
S_y = \frac{60}{72}S = \frac{10}{12}S = \frac{5}{6}S.
$$
\n(3.73)

**Solution numérique** Résolution par éléments finis dans le plan. C'est ce que fait le logiciel rdm6 que vous utilisez. Pour des sections homogènes, les figures ?? et ?? vous donnent les coefficients les plus courants.

**Assimilation** Pour vérifier que vous avez assimilé ce paragraphe, je vous invite à obtenir les brevets 613, 614, 615 et 617.

Si vous avez des difficultés, je vous invite à contacter le référent du brevet correspondant, dont le m´el est disponible sur http ://umtice.univ-lemans.fr/course/view.php ?id=95.

FIGURE 3.28 – Evolution des flèches en bout de poutre en fonction de l'élancement *l/h* et du type de modèle utilisé.

#### **3.2.4** Les résultats des différents modèles sont-ils si différents ?

Soient deux points tels que  $\vec{OA} = \vec{l}$ . Considérons une poutre droite liant *O* à *A* de section droite carrée  $h * h$ , de module d'Young *E* de coefficient de poisson *ν*. Encastrons cette poutre en *O* et chargeons la en *A* par un effort  $\vec{F} = F\vec{Y}$ .

Nous allons comparer à l'aide du code Rdm6, en fonction du ratio  $l/h$ , le déplacement en bout de poutre dans le cas d'un modèle de type :

- ´elasticit´e bidimensionnelle en d´eformations planes (mod`ele du paragraphe **??**)
- $-$  élasticité bidimensionnelle en contraintes planes
- th´eorie des poutres avec prise en compte du cisaillement
- th´eorie des poutres sans prise en compte du cisaillement

Les déplacements  $\vec{u}_A \cdot \vec{Y} / F$  sont représentés figure 3.28 (merci au groupe 2G6 de l'année 02-03 pour ces résultats).

On notera :

- $-$  la modélisation en élasticité donne des déplacements plus faibles en déformation plane qu'en contrainte planes. Ceci est normal, en déformation plane, on considère que la poutre est parfaitement a justée entre deux murs indéformables les surfaces latérales étant parfaitement lubrifiée. Par effet poisson, les gonflements et rétractation dans la direction  $\vec{z}$  sont bloquées, et des contraintes sont nécessaires. On ajoute donc de la rigidité à la structure. Ce problème, ne correspond pas au problème d'une poutre cantilever.
- Les modèles de théorie des poutres coïncident avec ceux plus précis de l'élasticité pour des  $\ell$ lancements  $l/h$  plus grand que 3.
- La prise en compte du cisaillement devient nécessaire pour des poutres dont l'élancement est inférieur à 1. Mais dans ce cas, l'écart entre l'élasticité et la théorie des poutres montre que cette théorie est fausse dans ce domaine.

#### **3.2.5** Incorporation dans un code éléments finis

Le code élément fini utilise la loi de comportement avec les corrections de section et de moment quadratique dues au cisaillement. Soit les coefficients sont donn´es pour chaque forme de section droite, soit ils sont calculés lors de la définition de la section droite, par la résolution de la recherche des fonctions de gauchissement.

#### **3.3 Travaux pratiques**

#### **3.3.1 Contraintes ou déformations planes ?**

Pour vous remémorer les définitions, faites les brevets 605 et 606.

#### **3.3.2 Plaque de Chladni**

Vous modéliserez l'expérience de vibration transverse d'une plaque liée en son centre à un pot vibrant. Au cours de cette modélisation, vous aborderez les points suivants :

- $-$  Quelles conditions aux limites réalistes pour cette expérience ?
- Quelles influences de la finesse de maillage et convergence ? (brevet 601, 602 et 604)
- Que sont des modes à fréquences nuls ? (brevet 603)
- $-$  Que représentent des modes doubles ? Quels sont les effets d'une masse ajoutée positionnée non symétriquement ?
- La comparaison entre vos fréquences propres numériques et les fréquences propres théoriques valide-t-elle votre modèle?

#### **3.3.3** Non linéarités géométriques

Les calculs sont faits généralement par une évaluation de la matrice de raideur dans la configuration initiale. Si les déplacements sont important, c'est-à dire qu'ils modifient les efforts intérieurs entre configuration initiale et configuration déformée, les résultats ne sont pas linéaires . Pour vous en convaincre, faites les brevets 618 et 619.